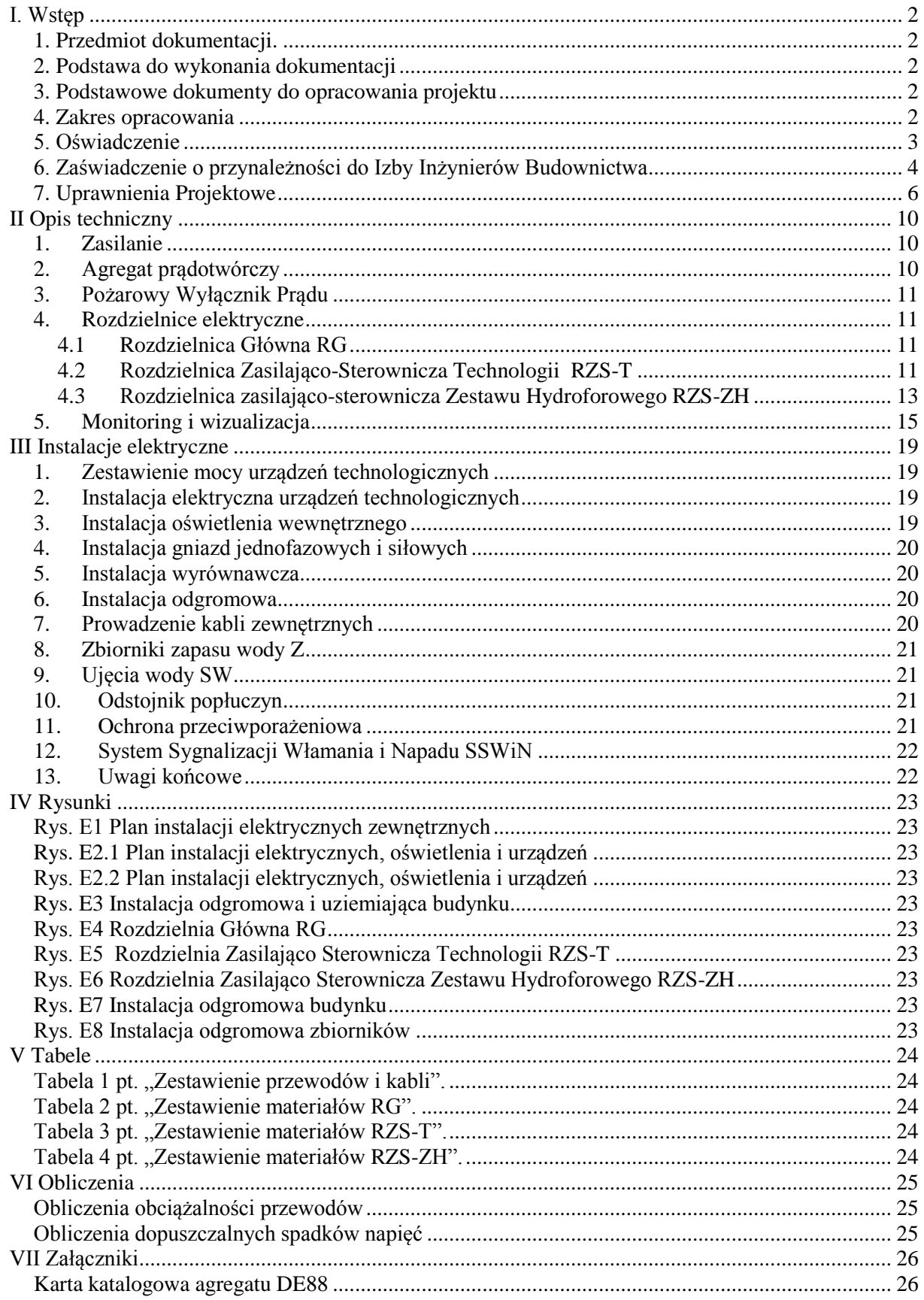

## <span id="page-1-0"></span>**I. Wstęp**

### <span id="page-1-1"></span>*1. Przedmiot dokumentacji.*

Przedmiotem dokumentacji jest instalacja siły, sterowania i automatyki dla modernizacji Stacji Uzdatniania Wody w m. Wola Książęca gmina Kotlin.

### <span id="page-1-2"></span>*2. Podstawa do wykonania dokumentacji*

<span id="page-1-3"></span>Podstawą do wykonania niniejszej dokumentacji jest umowa

#### *3. Podstawowe dokumenty do opracowania projektu*

3.1 Zlecenie inwestora

3.2 Obowiązujące normy i przepisy

### <span id="page-1-4"></span>*4. Zakres opracowania*

Opracowanie niniejsze obejmuje projekty wszystkich prac instalacyjno - montażowych branży technologicznej elektrycznej przebudowy stacji uzdatniania wody stacji uzdatniania wody w miejscowości Wola Książęca.

Zakres dokumentacji obejmuje:

- Rozdzielnica Główna RG
- Rozdzielnica Zasilająco-Sterownicza Technologii RZS-T
- Rozdzielnica Zasilająco-Sterownicza Hydroforowa RZS-ZH
- Skrzynki Przyłączeniowe: SP-PG4, SP-PG5, SP-PO, SP-Z1, SP-Z2
- Agregat prądotwórczy przewoźny
- Transmisja bezprzewodowa GSM/GPRS
- Wizualizacja i Monitoring
- Instalacja SSWiN
- Instalacja elektroenergetyczna urządzeń technologicznych stacji uzdatniania wody
- Instalacja połączeń wyrównawczych

### <span id="page-2-0"></span>*5. Oświadczenie*

Na podstawie art. 20 ust. 4 ustawy z dnia 7 lipca 1994 r. – *Prawo budowlane* (jednolity tekst Dz. U. 2003 r. Nr 207. poz. 2016 r. z późniejszymi zmianami)

### **OŚWIADCZAM**

że projekt budowlano-wykonawczy pt.: "Budowa stacji uzdatniania wody w Woli Książęcej"

**został sporządzony zgodnie z obowiązującymi przepisami oraz zasadami wiedzy technicznej**

Projektant: Sprawdzający: Sprawdzający:

mgr inż. Tomasz Malecha mgr inż. Marek Mielczarek

........................... ...........................

 *(podpis i pieczęć) (podpis i pieczęć)*

#### <span id="page-3-0"></span>*6. Zaświadczenie o przynależności do Izby Inżynierów Budownictwa*

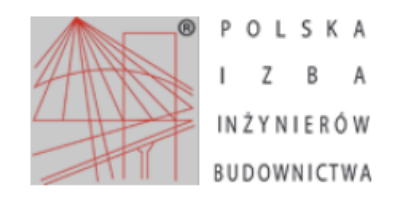

Zaświadczenie o numerze weryfikacyjnym: WKP-D4N-435-KTQ\*

Pan Tomasz Andrzej Malecha o numerze ewidencyjnym WKP/IE/0140/07 adres zamieszkania ul. Tyrwacka 21/8, 61-615 Poznań jest członkiem Wielkopolskiej Okręgowej Izby Inżynierów Budownictwa i posiada wymagane ubezpieczenie od odpowiedzialności cywilnej. Niniejsze zaświadczenie jest ważne do dnia 2016-03-31.

Zaświadczenie zostało wygenerowane elektronicznie i opatrzone bezpiecznym podpisem elektronicznym weryfikowanym przy pomocy ważnego kwalifikowanego certyfikatu w dniu 2015-03-16 roku przez:

Włodzimierz Draber, Przewodniczący Okręgowej Rady Wielkopolskiej Okręgowej Izby Inżynierów Budownictwa.

(Zgodnie art. 5 ust 2 ustawy z dnia 18 września 2001 r. o podpisie elektronicznym (Dz. U. 2001 Nr 130 poz. 1450) dane w postaci elektronicznej opatrzone bezpiecznym podpisem elektronicznym weryfikowanym przy pomocy ważnego kwalifikowanego certyfikatu są równoważne pod względem skutków prawnych dokumentom opatrzonym podpisami własnoręcznymi.)

\* Weryfikację poprawności danych w niniejszym zaświadczeniu można sprawdzić za pomocą numeru weryfikacyjnego zaświadczenia na stronie Polskiej Izby Inżynierów Budownictwa www.piib.org.pl lub kontaktując się z biurem właściwej Okręgowej Izby Inżynierów Budownictwa.

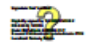

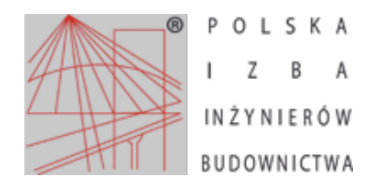

Zaświadczenie o numerze weryfikacyjnym: ZAP-5WX-G43-VDA \*

Pan Marek Krzysztof MIELCZAREK o numerze ewidencyjnym ZAP/IE/0014/08 adres zamieszkania ul. Kazimierza Wielkiego 7c/17, 73-110 STARGARD SZCZECIŃSKI jest członkiem Zachodniopomorskiej Okręgowej Izby Inżynierów Budownictwa i posiada wymagane ubezpieczenie od odpowiedzialności cywilnej. Niniejsze zaświadczenie jest ważne od 2015-02-01 do 2016-01-31.

Zaświadczenie zostało wygenerowane elektronicznie i opatrzone bezpiecznym podpisem elektronicznym weryfikowanym przy pomocy ważnego kwalifikowanego certyfikatu w dniu 2015-01-08 roku przez:

Zygmunt Meyer, Przewodniczący Rady Zachodniopomorskiej Okręgowej Izby Inżynierów Budownictwa.

(Zgodnie art. 5 ust 2 ustawy z dnia 18 września 2001 r. o podpisie elektronicznym (Dz. U. 2001 Nr 130 poz. 1450) dane w postaci elektronicznej opatrzone bezpiecznym podpisem elektronicznym weryfikowanym przy pomocy ważnego kwalifikowanego certyfikatu są<br>równoważne pod względem skutków prawnych dokumentom opatrzonym podpisami własnoręcznymi.)

\* Weryfikację poprawności danych w niniejszym zaświadczeniu można sprawdzić za pomocą numeru weryfikacyjnego zaświadczenia na stronie Polskiej Izby Inżynierów Budownictwa www.piib.org.pl lub kontaktując się z biurem właściwej Okręgowej Izby Inżynierów Budownictwa.

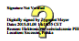

#### <span id="page-5-0"></span>7. Uprawnienia Projektowe

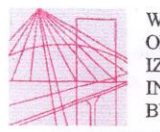

WIELKOPOLSKA OKREGOWA **IZBA INŻYNIERÓW BUDOWNICTWA** 

OKREGOWA KOMISJA KWALIFIKACYJNA

sygn, akt WOIIB-OKK-EP-EW-0054-0055-210/2006

Poznań, dnia 18 grudnia 2006 r.

### **DECYZJA**

Na podstawie art. 24 ust. 1 pkt 2 ustawy z dnia 15 grudnia 2000 r. o samorządach zawodowych architektów, inżynierów budownictwa oraz urbanistów (Dz. U. z 2001 r. Nr 5 poz. 42, z późn. zm.) i art. 12 ust. 1 pkt 1-5, art 12 ust. 3 i 4, art 13 ust. 1 pkt.1 i 2, oraz ust. 3 i 4, art. 14 ust.1 pkt 5 ustawy z dnia 7 lipca 1994 r. Prawo budowlane (tekst jednolity: Dz. U. z 2006 r. Nr 156 poz. 1118) oraz § 24 ust. 1 rozporządzenia Ministra Transportu i Budownictwa z dnia 28 kwietnia 2006 r. w sprawie samodzielnych funkcji technicznych w budownictwie (Dz. U. Nr 83 poz. 578)

#### decyzją Okręgowej Komisji Kwalifikacyjnej WOIIB otrzymuje

### Pan

## **Tomasz Andrzej Malecha**

magister inżynier kierunek: Elektrotechnika urodzony dnia 24 września 1976 r. w Ostrowie Wielkopolskim

### UPRAWNIENIA BUDOWLANE nr ewidencyjny WKP/0287/PWOE/06

do projektowania i kierowania robotami budowlanymi bez ograniczeń w specjalności instalacyjnej w zakresie sieci, instalacji i urzadzeń elektrycznych i elektroenergetycznych

#### **UZASADNIENIE**

W związku z uwzględnieniem w całości żądania strony, na podstawie art. 107 § 4 K.p.a. odstępuje się od uzasadnienia decyzji. Zakres nadanych uprawnień budowlanych wskazano na odwrocie decyzji.

Pouczenie

1. Podstawą do wykonywania samodzielnych funkcji technicznych w budownictwie stanowi wpis do centralnego rejestru CHOMIERO A WARACHI BRANCH BRANCH PRODUCED A PRODUCT OF THE CONTROL OF THE CONTROL OF THE CONTROL OF THE CONTROL OF THE CONTROL OF THE CONTROL OF THE CONTROL OF THE CONTROL OF THE CONTROL OF THE CONTROL OF THE CONTROL OF TH

Budownictwa w Warszawie, za pośrednictwem Wielkopolskiej Okręgowej Komisji Kwalifikacyjnej Wielkopolskiej Okręgowej Izby Inżynierów Budownictwa w Poznaniu w terminie 14 dni od daty jej doręczenia.

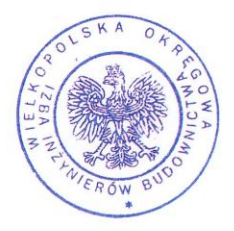

Skład orzekający Okręgowej Komisji Kwalifika Przewodniczący - dr inż. Daniel Pawlicki: Członek Komisji - dr inż. Andrzej Barczyński. Członek Komisji - mgr inż. Szczepan Mikurenda:

Na podstawie art. 12 ust. 1 pkt 1-5 oraz art. 13 ust. 3 i 4 ustawy Prawo budowlane Pan Tomasz Andrzej Malecha jest upoważniony w specjalności instalacyjnej w zakresie sieci, instalacji i urządzeń elektrycznych i elektroenergetycznych do:

- projektowania, sprawdzania projektów budowlanych w specjalności objętej niniejszymi uprawnieniami i sprawowania nadzoru autorskiego,

- kierowania budowa lub innymi robotami budowlanymi
- kierowania wytwarzaniem konstrukcyjnych elementów budowlanych oraz nadzoru
- i kontroli technicznej wytwarzania tych elementów
- wykonywania nadzoru inwestorskiego
- sprawowania kontroli technicznej utrzymania obiektów budowlanych

bez ograniczeń.

Zgodnie z § 24 ust.1 rozporządzenia Ministra Transportu i Budownictwa z dnia 28 kwietnia 2006 r. w sprawie samodzielnych funkcji technicznych w budownictwie, niniejsze uprawnienia budowlane uprawniają do projektowania obiektu budowlanego i kierowania robotami budowlanymi związanymi z obiektem budowlanym, takim jak: sieci, instalacje i urządzenia elektryczne i elektroenergetyczne, w tym kolejowe, trolejbusowe i tramwajowe sieci trakcyjne wraz z urządzeniami do zasilania i sterowania.

Na podstawie § 15 rozporządzenia Ministra Transportu i Budownictwa z dnia 28 kwietnia 2006 r. w sprawie samodzielnych funkcji technicznych w budownictwie, uprawnienia do projektowania stanowią podstawę do sporządzania projektu zagospodarowania działki lub terenu w zakresie w/w specjalności.

ifikacvine w Burdown dr inż. Daniel Pamlicki

Otrzymują:

- 1. Pan Tomasz Andrzej Malecha
- 63-400 Ostrów Wielkopolski ul. Asnyka 1B/3

2. Okręgowa Rada Izby

3. Główny Inspektor Nadzoru Budowlanego

 $4.a/a$ 

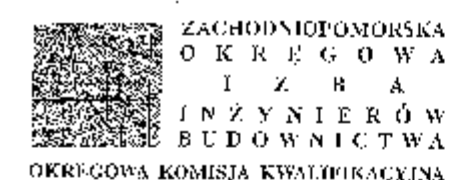

Sygn. akt ZAP.OKK-7131/132e/07

Szczecin, dnia 15 gruźnia 2007 r.

#### $D E C Y Z J A$

Na podstawie sit. 24 ust. 1 pkt 2 ustawy z dria 15 grudnia 2000), o samorządach zawodowyca architektów, inzynierów budownierwa oraz urbanistów (Dz. U. z 2001r. Ny S. poc. 12, z późn. zm.) i art. 12 ust. 1 pkt 1 i 5, art. 12 ust. 3, prt. 13 ust. 1 pkt 1, art. 14 ust. 1 pkt 5 ustawy z dnia 7 lipca 1994; Prawo<br>budawlane (taket gednoliny: Dz. C. a 2006 r. Nr 156, poz. 1118 z pdzn. zm. ) oraz § 11 ust. 1 pkt 1, § 15 i § 24 ust. 1 rozporzadzenia Minisma Transportu i Budownietwa z dula 28 kwietnia 2006), w sprawie samodzielnych fenkcji technicznych w budownietwie (Dz. U. z 2006). Nr R3, poz. 578), w związku z art.<br>104 Kodeksu postępowania edministracyjnego (Dz. 11. z 2006). Nr 98, pcz. 1071, z późu, zn.)

### Zachodniepomorska Okregowa Komisja Kwalifikacyjna

#### nadaje

### Panu mgr inż. MARKOWI KRZYSZTOFOWI MIELCZAREK

ur, dria 15 maja 1975 r. w Sierpen

# **UPRAWNIENIA BUDOWLANE**

#### Nr cwid. ZAP/0146/POOE/07

### **DO PROJEKTOWANLA**

**BEZ OGRANICZIOŃ** w specjalności instalacyjnej w zakresie sieci, iustalacji i urządzeń elektrycznych i elektroenergetycznych,

#### **UZASADNIENIE**

W związku z twzględnieniem w całości żądania strony, na podstawie art. 107 § 4 K.p.n. odstępuje się od uzasadujenia decyzji. Zakres nadanych uprawnich budowlanych wsłażenio na odwracie (lecyzji,

#### Ponczenie

Od zmiejszej decyzji służy odwołanie do Krajowej Komiaji Kwalifikacyjnej Polskiej Izby Inzynierów Budownicown w Werszawie, za pośrednietwem Zachodniopemorskiej Okcegowej (zby Inzynietyto Budownictws w Szczeciałe w terminie 14 dai od daty jej doroczenia.

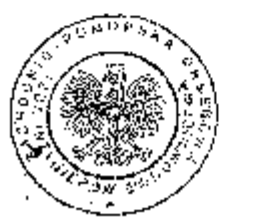

#### Sklad orzekający OKK:

I. Stanisław Kamiński

3. Kyzysztof Mocylak

3. Daria Kozakowska

#### Szczegółowy zakres upcawnicú. do profektowania hez ograniezen w specialności instalacyjnej w zakresie sieci, instalacji i urządzeń elektrycznych i elektroenergetycznych.

- 1. Na podstawie art. 12 ust. 1 pkt 1 i 5 i art. 13 ust. 1 pkt 1 ustawy Prawo budowlane, w zakresie objętym wyżej wymienioną specjalnością, niniejsze uprawnienia stanowia. podstawe do:
	- 1) projektowania, sprawdzania projektów architektoniczno-budowlanych i sprawowania nadzoru autorskiego;
	- 2) sprawowania kontroli technicznej utrzynomia obiektów hudowlanych z zastrzeżeniem art. 62 ust. 5 ustawy Prawo budowlane.

 $\ddot{\phantom{a}}$ 

 $\vdots$ 

 $\ddot{\cdot}$ 

 $\cdot$ 

f

j.

 $\ddots$ 

!!. Na podstawie § 24 nst. J oraz § 15 powołanego na wstępie rozporządzenia Ministra Transportu i Budownictwa w sprawie szmodzielnych śunkcji rechnicznych w indownictwie - niniejsze uprawnienia budowlene stanowią podstawę do:

- 1) projektowania obioktu budowlanego, takiego jak: sieci, inatalacje i urządzenia elektryczne i elektroenergetyczne, w tym kolejowe, trolejbusowe i tramwajowe sicci trakeyjne wraz z orządzeniami do zasilania i stemwaria:
- 2) sporządzania projektu zagospodarowania działki lub terenu w zakresie specjalności objetej niniejszymi uprawnieniami.

Otrzymuła:

1. Pan Marck Krzysztof Mielezarek

 $\mathcal{L}_{\mathcal{A}}$ 

Ul. Kazimierza Wie!kiego 7e/17

73-110 Starpard Szczeciński

2. Okregowa Rada Izby ZHT(

3. Główny Inspektor Nadzeru Bodowlanego

4. ОБЖ ДШВ - а/а

### <span id="page-9-0"></span>**II Opis techniczny**

### <span id="page-9-1"></span>1. Zasilanie

Stacia Uzdatniania Wody w m. Wola Książęca zwana dalej stacia SUW zasilana jest z istniejącej sieci elektroenergetycznej. Przyłącze energetyczne objęte osobnym opracowaniem. System ochrony od porażeń prądem elektrycznym – TN.

### <span id="page-9-2"></span>2. Agregat prądotwórczy

Oprócz zasilania podstawowego założeniem jest instalacja stacjonarnego agregatu prądotwórczego o mocy 80kVA z panelem sterowniczym wyposażonym w styki beznapięciowe. Dane techniczne zgodnie z Załącznikiem nr 1. Można stosować zamienniki.

Projektuje się szafkę przyłączeniową SZ-A dla agregatu prądotwórczego na podwoziu jezdnym. Szafkę SZ-A wyposażyć w zabezpieczenie w postaci podstawy bezpiecznikowej o prądzie znamionowym 100A.

Agregat prądotwórczy musi być wyposażony w elektroniczny panel z dotykowym ekranem obsługi z menu obsługi w języku polskim, z dostępem do informacji bieżących typu:

- Napięć i prądów wyjściowych agregatu.
- Napięcia sieci elektrycznej.
- Napięcia akumulatora.
- Ilości godzin pracy.
- Częstotliwość.
- Procentowy poziom paliwa w zbiorniku
- Ciśnienie oleju.
- Temperatura chłodzenia.

Panel wyposażony będzie w port RS 485/232 w celu monitorowania przez PC pracy agregatu oraz odczytu historii zdarzeń.

Agregat prądotwórczy powinien posiadać możliwość awaryjnego uruchomienia generatora z pominięciem panelu automatyki (np. w przypadku awarii panelu).

Panel automatyki powinien być wyposażony w układ automatyki sterowania pompą paliwa (możliwość podłączenia pompy uzupełniającej paliwo w systemie zdalnego tankowania).

Zdalny monitoring i sterowanie (odczyt parametrów, ostrzeżeń, alarmów i historii zdarzeń) agregatem powinno być możliwe przy użyciu komputera poprzez standardowy port RS485 oraz opcjonalne oprogramowanie. Poza standardowym połączeniem poprzez RS232 powinna istnieć możliwość połączenia oprogramowania z agregatem poprzez modem GSM.

Zbiornik paliwa w ramie agregatu musi mieć możliwość podłączenia czujników do sterowania pompą paliwa.

Agregat musi posiadać układy umożliwiające szybki rozruch przy ujemnych temperaturach (np. podgrzewanie bloku silnika)

Agregat musi posiadać ładowarkę buforową baterii akumulatorów.

Ze względu na automatyczny charakter pracy, panel sterowania powinien posiadać możliwość ustawienia cyklicznego automatycznego wykonywania rozruchów testowych agregatu z częstotliwością codziennie, co tydzień, co miesiąc z możliwością zaprogramowania godziny rozpoczęcia i zakończenia testu a także mieć możliwość rejestracji alarmów.

Wymagane jest dołączenie dokumentu potwierdzającego autoryzację producenta agregatu prądotwórczego do sprzedaży oferowanego produktu przez Oferenta oraz prowadzenia przez Oferenta prac instalacyjnych, uruchomieniowych i serwisowych dla urządzeń producenta danego agregatu prądotwórczego.

Monitorowanie stanów pracy agregatu i możliwość jego sterowania poprzez styki bezpotencjałowe zawierających najważniejsze stany agregatu typu:

- Praca
- Awaria zbiorcza
- Niski poziom paliwa

### <span id="page-10-0"></span>3. Pożarowy Wyłącznik Prądu

Na zewnątrz budynku przy drzwiach wejściowy należy zamontować Pożarowy Wyłącznik Prądu, który powoduje odłączenie zasilania w obiekcie. Do wyłącznika należy doprowadzić przewód o odporności ogniowej 90min np. HDGs3x1,5mm<sup>2</sup> mocowany do ściany poprzez uchwyty systemowe o tej samej odporności co kabel.

#### <span id="page-10-1"></span>4. Rozdzielnice elektryczne

Dla stacji SUW przewiduje się następujące rozdzielnice:

- Rozdzielnia Główna RG
- Rozdzielnia Zasilająco-Sterownicza Technologii RZS-T
- Rozdzielnia Zasilająco-Sterownicza Hydroforowa RZS-ZH
- Skrzynki Przyłączeniowe: SP-PG4, SP-PG5, SP-PO, SP-Z1, SP-Z2

#### **Poprawa współczynnika mocy**

Ze względu na wymóg zakładu energetycznego utrzymania tg $\varphi = 0.4$  tak, aby nie ponosić dodatkowych kosztów projektuje się kompensację mocy biernej poprzez zasilanie za pośrednictwem przetwornicy częstotliwości. Układ sterowania pompą z przetwornicą częstotliwości gwarantuje optymalne zużycie energii bez potrzeby kompensacji mocy biernej, ponieważ przetwornica wyposażona jest w kondensatory.

### <span id="page-10-2"></span>4.1 Rozdzielnica Główna RG

W hali technologicznej należy zamontować rozdzielnicę RG, do której należy wprowadzić kable istniejące przewody gniazd, oświetlenia wewnętrznego i zewnętrznego. Do rozdzielni RG doprowadzony jest kabel z istniejącego złącza kablowo-pomiarowego zgodnie z Tabelą 1 pt. "Zestawienie przewodów i kabli".

Schemat elektryczny projektowanej rozdzielnicy RG przedstawiony jest na rysunku E4 pt.

"Rozdzielnica Główna RG". Należy ją oznaczyć napisem RG. Natomiast lokalizacja przedstawiona jest na rysunku E2. Zestawienie materiałów rozdzielni RG patrz Tabela 2 pt: "Zestawienie materiałów rozdzielnicy RG"

Rozdzielnia o wymiarach 1800x1000x400mm IP30 montaż do ściany

Zacisk ochronny rozdzielnicy RG wraz z jej konstrukcją połączyć z uziomem o wartości rezystancji  $R < 10 \Omega$ .

Rozdzielnica RG zasila:

- projektowane gniazda, oświetlenie wewnętrzne
- Rozdzielnicę Zasilająco-Sterowniczą Technologii RZS-T
- Rozdzielnicę Zasilająco-Sterowniczą Zestawu Hydroforowego RZS-ZH

### UWAGA:

<span id="page-10-3"></span>System ochrony od porażeń prądem elektrycznym – TN-C-S.

#### 4.2 Rozdzielnica Zasilająco-Sterownicza Technologii RZS-T

Rozdzielnica Technologiczna jest rozdzielnicą zawierającą urządzenia pośrednie dla elementów elektrycznych Stacji Uzdatniania Wody. Zasilana jest z Rozdzielnicy Głównej napięciem 3x400V kablem pięciożyłowym. Zawiera ona w sobie zasilanie i sterowanie pompami głębinowymi, pompami pośrednimi, pompą płuczną, przepustnicami, elektrozaworami, dmuchawą, przepustnicą w odstojniku. Znajdują się w niej również zabezpieczenia zwarciowe i zabezpieczenia termiczne dla sterowanych urządzeń. Jest ona także miejscem przyłączenia wszelkich elementów pomiarowo - kontrolnych takich jak sygnalizatorów poziomu w zbiornikach retencyjnych wody uzdatnionej, wodomierzy oraz przetworników ciśnienia. Układ sterowania wyposażony jest w mikroprocesorowy sterownik z panelem dotykowym LCD. Układ zapewnia komunikację za pomocą modemu GSM. Panel dotykowy LCD zamontowany jest na drzwiach rozdzielni, dzięki któremu możemy sterować pracą całej Stacji z wyłączeniem Zestawu Hydroforowego, które posiadają własne regulatory. Włączanie odpowiednich urządzeń następuje poprzez aparaturę łączeniową oraz przekaźniki RM84.

Zaprojektowany układ sterowania pomp głębinowych składa się z przetwornicy częstotliwości i pomiaru prądu, który to jest analizowany pod kątem suchobiegu. Rozruch pompy jest rozruchem łagodnym poprzez przetwornice częstotliwości.

Schemat elektryczny projektowanej rozdzielnicy RZS-T, przedstawiony jest na rysunku E5 pt. "Rozdzielnica Zasilająco Sterownicza Technologii RZS-T". Należy ją oznaczyć napisem RZS-T. Natomiast lokalizacja przedstawiona jest na rysunku E2 pt: "Plan instalacji elektrycznych, oświetlenia i urządzeń". Rozdzielnica o wymiarach 1800x1000x400mm + 1800x800x400 z cokołem 200mm powinna posiadać stopień ochrony nie mniejszy niż IP 54. Zestawienie materiałów rozdzielni RZS-T patrz Tabela 3 pt: "Zestawienie materiałów rozdzielnicy RZS-T"

Po okresie gwarancji Wykonawca zobowiązany jest przekazać Zamawiającemu oprogramowanie źródłowe do sterownika w postaci umożliwiającej powtórne wgranie programu.

#### **Sterownik mikroprocesorowy**

Swobodnie programowalny sterownik z modułami wejść wyjść służy do sterowania pracą urządzeń stosowanych na Stacjach Uzdatniania Wody. Posiada on wejścia pomiarowe pozwalające na podłączenie różnych urządzeń pomiarowych takich jak ciśnieniomierze i przepływomierze, co przy odpowiednim oprogramowaniu umożliwia realizację rozmaitych funkcji dodatkowych (pomiary i rejestracja ciśnień, przepływów, sygnalizacja przekroczeń i stanów awaryjnych itp.).

Sterownik wystawia odpowiednie sygnały sterujące włączające i wyłączające określone urządzenia na podstawie sygnałów otrzymywanych z czujników poziomu wody, przepływomierzy, prądowych przetworników ciśnienia oraz programu wewnętrznego jak i wewnętrznego programowalnego zegara wyznaczającego rozpoczęcie procesu płukania.

Sterownik na podstawie sygnałów analogowych dostarczanych z czujników zewnętrznych (ciśnieniomierze, czujniki poziomu wody, wodomierze, sondy hydrostatyczne) realizuje rozmaite zadania:

- włącza i wyłącza pompy I stopnia w zależności od poziomu wody w zbiorniku retencyjnym;
- podczas procesu płukania załącza zawory elektromagnetyczne doprowadzające powietrze do filtrów;
- zabezpiecza pompę płuczną przed suchobiegiem w przypadku, gdy poziom wody w zbiorniku retencyjnym obniży się poniżej określonego poziomu lub przy braku przepływu mierzonego wodomierzem przy pompie płucznej;
- blokuje włączenie pompy płucznej jeżeli układ elektryczny wykazuje awarię;
- steruje pracą przepustnic z napędem pneumatycznym przy filtrach;
- umożliwia odczyt aktualnych parametrów podczas pracy oraz przy zablokowanej możliwości włączenia urządzeń;
- umożliwia ręczne sterowanie poszczególnymi urządzeniami opcjonalnie umożliwia całodobowy monitoring stacji uzdatniania wody;

#### **Sterowanie pracą stacji**

Projektowana Stacja Uzdatniania Wody pracować ma całkowicie automatycznie. Pracą zarządzać będzie sterownik mikroprocesorowy swobodnie programowalny zapewniający automatyczne działanie procesów filtracji oraz płukania filtrów. Po przepompowaniu zadanej ilości wody ze studni głębinowych lub upłynięciu określonej liczby dni, sterownik realizuje automatycznie cały proces płukania ze wskazaniem na okres nocny.

Pracą pomp pierwszego stopnia sterują sygnalizator poziomu zawieszone w zbiorniku wody Z.

Pracą pomp stopnia drugiego steruje inny odrębny sterownik mikroprocesorowy znajdujący się w wyposażeniu Zestawu Hydroforowego i utrzymujący ciśnienie wody na wyjściu ze stacji na stałym poziomie.

#### **Praca stacji w trybie uzdatniania wody**

Na podstawie sygnałów z sygnalizatorów poziomów dokonywane jest napełnianie zbiornika retencyjnego pompami głębinowymi. Tłoczą one wodę ze studni głębinowych do budynku stacji i poprzez aerator, zespół filtrów do zbiornika retencyjnego.

W zbiorniku retencyjnym znajdują się sygnalizatory poziomu wody odpowiedzialne za załączenie (bądź wyłączenie) pomp głębinowych. Podczas pracy pomp głębinowych dokonywany jest pomiar ilości przepompowanej wody.

Uzdatniona woda znajdująca się w zbiorniku wyrównawczym pobierana jest przez sekcję I ( sekcję gospodarczą) Zestawu Hydroforowego i tłoczona jest bezpośrednio w sieć wodociągową. Zestaw Hydroforowy jest zabezpieczony przed suchobiegiem sygnalizatorem pływakowym zawieszonym w zbiorniku wyrównawczym.

### **Praca stacji w trybie płukania**

Proces płukania rozpoczyna się o ustawionej programowo godzinie płukania i upłynięciu określonej liczby dni bądź określonej zadanej ilości wody mierzonej wodomierzem za pompami głębinowymi na wejściu do Stacji.

W początkowej fazie napełniany jest zbiornik retencyjny do poziomu maksymalnego. W następnej kolejności układ przechodzi do spustu wody z pierwszego filtru. Po spuszczeniu wody następuje otwarcie odpowiednich przepustnic i rozpoczyna się płukanie (wzruszenie złoża) filtru powietrzem z dmuchawy, po czym filtr płukany jest wodą przy innym odpowiednim ustawieniu przepustnic. W następnej kolejności woda tłoczona jest poprzez filtr do odstojnika stabilizując złoże. Po zakończeniu powyższych procedur układ kończy płukanie filtra nr 1 i przechodzi do płukania kolejnych filtrów w identyczny sposób wg ustalonej procedury. Po zakończeniu płukania filtrów następuje przejście do pracy w trybie uzdatniania.

#### **Sterowanie ręczne**

Sterowanie ręczne każdej pompy może być prowadzone poprzez panel operatorski.

Do uruchamiania i wyłączania pompy służą przyciski sterownicze na panelu operatorskim.

W położeniu <0> pokrętła / STEROWNIE  $A - 0 - R$  / na drzwiach szafy sterowniczej, pompa jest wyłączona z ruchu.

#### **Opis elementów sygnalizacyjnych**

Biała lampka oznaczone napisem ZASILANIE sygnalizują prawidłowe zasilanie. Zielone lampki oznaczone napisem (PRACA), sygnalizują pracę urządzenia Czerwone lampki oznaczone napisem (AWARIA), sygnalizują awarię urządzenia Żółte lampki oznaczone napisem (Suchobieg), sygnalizują brak wody w studni pomp głębinowych.

#### **Proponowane sygnały wysyłane na wybrane telefony komórkowe**

- Brak zasilania RZS-T
- Awaria urządzenia (tj. pompy głębinowej, pompy płucznej, pompy w odstojniku dmuchawy, dmuchawy)
- Suchobieg pomp głębinowych
- Niskie ciśnienie na sieci
- Błąd płukania filtra

Inwestor ma prawo dołożyć inne sygnały, które w jego odczuciu są ważne. Musi to jednak uczynić w formie pisemnej przed rozruchem technologicznym.

#### <span id="page-12-0"></span>4.3 Rozdzielnica zasilająco-sterownicza Zestawu Hydroforowego RZS-ZH

Zadaniem układu automatycznego sterowania zestawem hydroforowym wyposażonym w cztery pompy o mocy 7,5 kW, jest tłoczenie i podwyższanie ciśnienia wody pitnej oraz użytkowej wody zimnej bez zanieczyszczeń, nie agresywnej chemicznie. Działanie układu polega na odpowiednim sterowaniu poszczególnych pomp w zależności od sygnałów doprowadzonych z czujnika ciśnienia na

tłoczeniu oraz sygnalizatora wibracyjnego na ssaniu. W układzie znajdują się przetwornice częstotliwości dla każdej pompy. Układ sterowania wyposażony jest w mikroprocesorowy sterownik z panelem operatorskim.

Schemat elektryczny projektowanej rozdzielnicy RZS-ZH jest na rysunku E6 pt. "Rozdzielnica Zasilająco Sterownicza Zestawu Hydroforowego RZS-ZH". Należy ją oznaczyć napisem RZS-ZH. Natomiast lokalizacja przedstawiona jest na rysunku E2 pt: "Plan instalacji elektrycznych, oświetlenia i urządzeń". Rozdzielnica o wymiarach 1800x1000x400mm z cokołem.

### **Opis działania układu sterowania pomp**

### **Tryby pracy**

Tryb pracy sterownika określa sposób regulacji ciśnienia na wyjściu zestawu hydroforowego. Praca z przetwornicą częstotliwości ze stabilizacją ciśnienia w zadanym przedziale – regulacja mieszana: ciągła w przedziale określonym progami, poza nim dwupołożeniowa.

Działanie w tym trybie pracy polega na utrzymywaniu ciśnienia w kolektorze tłocznym w zadanym przedziale. Dopuszczalne jego odchylenia mieszczą się w granicach określonych dwoma progami. W zakresie pomiędzy progami, gdy zmiany rozbioru wody lub ciśnienia ssania mogą być skompensowane wydajnością pompy sterowanej konwerterem, ciśnienie na tłoczeniu stabilizowane jest w punkcie.

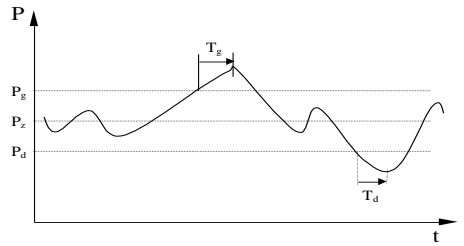

*Rys. Przebieg ciśnienia w czasie w trybie pracy z przetwornicą częstotliwości w zadanym przedziale ciśnień.*

Przedział pracy ograniczony jest progami dolnym  $P_d$  i górnym  $P_g$ . Gdy ciśnienie na wyjściu waha się pomiędzy progami, ciśnienie na tłoczeniu stabilizowane jest w punkcie (regulacja ciągła). Przełączenia pomp następują dopiero przy przekroczeniu wartości ciśnienia P<sup>g</sup> lub przy spadku ciśnienia poniżej wartości P<sub>d.</sub> Wtedy regulacja odbywa się podobnie jak w trybie progowo-czasowym (regulacja dwupołożeniowa z opóźnieniami). Reakcje na przekroczenie każdego progu są opóźnione o zadane czasy.

Ten sposób regulacji zalecany jest w następujących przypadkach:

gdy wydajność pompy zasilanej z konwertera częstotliwości jest mniejsza od wydajności pomp zasilanych bezpośrednio z sieci;

kiedy występują duże wahania ciśnienia na ssaniu;

kiedy występują duże wahania rozbioru wody.

Zastosowanie pompy sterowanej konwerterem zmniejsza liczbę załączeń pomp, zasilanych bezpośrednio z sieci, w stosunku to regulacji progowo-czasowej

Rozruch pomp dokonywany jest za pośrednictwem przetwornicy częstotliwości, która będzie przełączana po osiągnięciu przez silnik pompy 50Hz. Elementy zasilania i sterowania umieszczone są wewnątrz szaf, natomiast elementy sygnalizacyjne na zewnętrznej elewacji drzwi szaf.

Układ sterowania wyposażony jest w mikroprocesorowy sterownik z panelem operatorskim. Układ zapewnia komunikację za pomocą modemu GPRS/GSM zlokalizowanym w rozdzielni RZS-T. Sterowanie w trybie AUTO wykonywane jest przez sterownik. Parametrami zadanymi jest ciśnienie na wejściu.

### **Zabezpieczenia i blokady**

Zaprojektowany układ sterowania niezawodnie zabezpiecza pompy przed:

przeciążeniem silnika, zwarciem, dzięki zastosowaniu wyłącznika silnikowego w obwodzie zasilania każdej pompy. Pompy zabezpieczone przed pracą na sucho za pośrednictwem sygnalizatora wibracyjnego FTL20 i sygnalizatora pływakowego w zbiorniku.

### **Sterowanie ręczne**

Sterowanie ręczne każdej pompy może być prowadzone poprzez pokrętło / STEROWNIE A –  $0 - R$  / na drzwiach rozdzielnicy RZS-ZH

W położeniu <0> pokretła / STEROWNIE  $A - 0 - R$  / na drzwiach pompa jest wyłączona z ruchu. W trybie recznym silnik pompy uruchamiany jest poprzez stycznik sieciowy.

#### **Opis elementów sygnalizacyjnych**

Biała lampka oznaczone napisem ZASILANIE sygnalizują prawidłowe zasilanie. Zielone lampki oznaczone napisem (PRACA), sygnalizują stan pracy przetwornicy.

<span id="page-14-0"></span>5. Monitoring i wizualizacja

W siedzibie użytkownika projektuje się zainstalowanie stanowiska operatorskiego z wizualizacją układu technologicznego na ekranie monitora składającego się ze stacji roboczej oraz monitora wraz z drukarką. Stacja operatorska powinna posiadać parametry nie gorsze niż:

- Notebook Dell Latitude E4310
- Port Replicator : EURO2 Advanced E-Port with 130W AC Adaptor without stand (Kit)
- Battery : Additional Slice 48W/HR LI-ION (Kit)
- $\bullet$  Mice : Dell Optical (Not Wireless), USB (2 buttons + scroll) Black Mouse (Kit)
- Keyboard : US/Int (QWERTY) Dell Enhanced Multimedia USB Keyboard Black (Kit)
- Monitor: Dell U2211H 21,5'' 16:10 e-IPS 1920x1050 DVI(HDCP) 4xUSB 3YPPG
- Układ zasilania awaryjnego UPS z podtrzymaniem, co najmniej 30 min.
- Drukarka atramentowa wielofunkcyjna rozdzielczość druku w czerni: 4800 x 1200 dpi; rozdzielczość druku w kolorze: 1200 x 4800 dpi; maks. szybkość druku mono: 29 str./min.; maks. szybkość druku kolor: 23 str./min.; typ skanera: skaner typu CIS; maks. rozmiar nośnika: A4; rozdzielczość skanera: 1200 x 2400 dpi;

Komputer należy wyposażyć w system operacyjny Windows7 profesional, pakiet Mikrosoft Office profesional, Program antywirusowy licencjonowany z wykupioną licencją na minimum 3 lata. Na komputerze należy zainstalować oprogramowanie SCADA dla 128 zmiennych stanowisko robocze przeznaczone będzie do wizualizacji, gromadzenia danych historycznych z narzędziami do raportowania oraz możliwość zdalnego dostępu przez sieć.

W celu prowadzenia zdalnego nadzoru pracy urządzeń inwestor/użytkownik winien zapewnić łącze internetowe (telefoniczne, kablowe lub radiowe o przepustowość co najmniej 512 Kb/s z modemem) **do czasu zapewnienia łącza stałego należy zamontować w szafie technologicznej modem GSM/GPRS jednak ten sposób transmisji nie jest polecany ze względu na koszty z tym związane i słabą przepustowość.**

System Wizualizacji pozwala na bieżącą obserwację parametrów pracy urządzeń, zmianę udostępnionych nastaw (tylko lokalnie), rejestrację wybranych parametrów w plikach historycznych oraz ich wyświetlanie w formie wykresów.

System SCADA składać się będzie z:

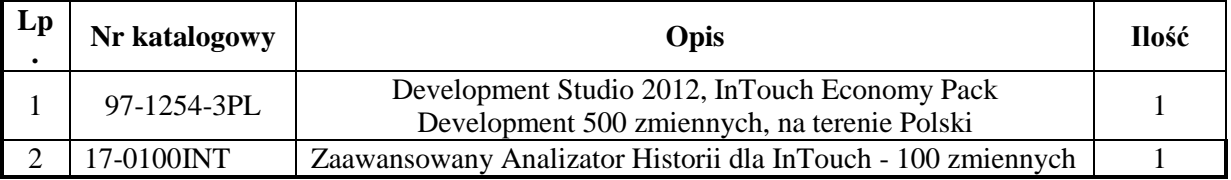

Wonderware Development Studio zawiera pakiet do tworzenia, edycji i uruchomienia aplikacji dla wszystkich produktów Wonderware. Oprogramowanie może być również użyte jako niezależna stacja operatorska InTouch. Licencja na oprogramowanie zostaje przekazana użytkownikowi końcowemu aplikacji. InTouch Economy Web służy do publikowania aplikacji wizualizacyjnych zaprojektowanych z wykorzystaniem oprogramowania InTouch na portalach internetowych (intranetowych) pozwalając na łatwy i bezpieczny zdalny dostęp do aplikacji

Zaawansowany analizator historii to system analizowania i raportowania danych z aplikacji InTouch bazujący na przemysłowym serwerze. Wonderware Historian i pakiecie programów raportowych Historian Client. Analizator można zainstalować na komputerze z aplikacją InTouch rozbudowując system wizualizacji o programy do zaawansowanej analizy danych i tworzenia raportów. Zdalny Analizator Historii dla InTouch umożliwia zdalny dostęp do zaawansowanych raportów dla jednej osoby z dowolnego komputera

Wonderware InTouch – informacje o funkcjonalności

- Możliwość pracy w układach rozproszonych o architekturze serwer/klient.
- Funkcjonalność sieciowego tworzenia i uaktualniania aplikacji.
- Możliwość pracy w systemie Serwera Usług Terminalowych (Terminal Services).
- Używanie bazy danych MS SQL Server 2000 / 2005 / 2008 lub MSDE2000 (Microsoft SQL Server Desktop Engine) dla przechowywania informacji alarmowych.
- Możliwość używania kontrolek ActiveX oraz .Net (także innych dostawców).
- Dostepny w ramach licencji oprogramowania moduł zarządzania recepturami, moduł połączeń do baz danych w protokole ODBC, moduł statystycznej kontroli procesu (SPC).
- Dostępna w ramach licencji oprogramowania biblioteka zawierająca zaawansowane, konfigurowalne obiekty graficzne powszechnie używane w przemyśle.
- Możliwość obsługi protokołu SuiteLink (lub podobny, zapewniający informacje na temat metki czasowej, wartości i jakości przesyłanych danych), DDE oraz OPC.
- Możliwość uaktualnienia w przypadku pojawienia się nowej wersji (pełna kompatybilność wstecz) lub rozbudowy licencji w przypadku dojścia nowych zmiennych.
- Dostępna w ramach licencji możliwość pracy jako OPC Server i OPC Klient.
- Karta systemu wsparcia technicznego, uprawniająca do pełnego wsparcia telefonicznego i internetowego, przez czas co najmniej 1 roku.
- Podręczniki w języku polskim;
- Autoryzowane szkolenia na terenie Polski

### Przemysłowa baza danych – komponent Zaawansowanego Analizatora Historii

- Możliwość instalacji na systemach operacyjnych Windows 2000 Server i Windows 2003 Server, Windows 2008 Server.
- Automatyczne gromadzenie danych z jednej lub wielu aplikacji wizualizacyjnych równocześnie.
- Automatyczne gromadzenie danych bezpośrednio z programów komunikacyjnych (ze sterowników) lub serwerów OPC, bez konieczności posiadania aplikacji wizualizacyjnych.
- Automatyczne gromadzenie danych z Excel'a (wykorzystując protokół DDE),
- Automatyczne gromadzenie danych w dwóch trybach:
	- o cyklicznym tzn. ze stałym interwałem czasowym, np.: co 1 sekundę,
	- o zdarzeniowym (delta) tzn. wartości zapisywane są do bazy danych w momencie ich zmiany z możliwością określania strefy nieczułości,
	- o Tryby mogą być indywidualnie definiowane dla każdego parametru, którego wartości są archiwizowane,
- System gromadzenia danych powinien wspierać wysoką dostępność dla użytkownika poprzez:
	- o mechanizm redundancji przełączenia na rezerwowego dostawcę danych (np. zapasowy program komunikacyjny do sterowników)
	- o mechanizm lokalnego zbierania danych w przypadku utraty połączenia zdalnego komputera z głównym serwerem bazodanowym i przekazania ich w momencie odzyskania połączenia
- Importowanie danych z plików tekstowych .CSV, utworzonych ręcznie np.: na podstawie manualnych pomiarów,
- Definiowanie automatycznie wykonywanych podsumowań, czyli obliczanie wartości: średnich arytmetycznych, sum, maksimum, minimum z dowolnego przedziału czasu (minuty, godziny, tygodnie, miesiące, lata itp.),
- Śledzenie przekroczenia zdefiniowanych wartości np. progów alarmowych i wykonywanie zdefiniowanej akcji np.: uruchomienie programu, wykonywanie zapytań SQL,
- Automatyczne wysyłanie wiadomości typu e-mail w chwili zaistnienia definiowalnego zdarzenia,
- Zbieranie wartości wskazanych zmiennych w chwili przekroczenia zdefiniowanej wartości przez inną zmienną
- System powinien być relacyjnym systemem bazodanowym, umożliwiającym szybki i otwarty dostęp do danych zewnętrznym aplikacjom klienckim
- System powinien zapewniać dostęp do danych za pomocą zapytań w języku SQL
- Konfiguracja i zarządzanie serwerem realizowana jest za pomocą konsoli używającej technologii Microsoft Management Console,
- Serwer może być konfigurowany, monitorowany, uruchamiany i zatrzymywany lokalnie lub zdalnie (przez sieć TCP/IP),
- Zmiany w konfiguracji systemu muszą być wykonywane w czasie pracy serwera bez jego zatrzymywania i bez wpływu na bieżące zbieranie i zapisywanie danych
- Baza zapewnia szereg narzędzi do importu/eksportu jej konfiguracji, w tym konfiguracji archiwizowanych zmiennych
- System przemysłowej bazy danych powinien posiadać możliwość pracy w klastrze serwerów
- Karta systemu wsparcia technicznego, uprawniająca do pełnego wsparcia telefonicznego i internetowego, przez czas co najmniej 1 roku.
- Podręczniki w języku polskim;
- Autoryzowane szkolenia na terenie Polski.

Narzędzia do raportowania i analizy danych – komponent Zaawansowanego Analizatora Historii

- Możliwość łączenia się narzędzi z lokalnymi lub zdalnymi (przez sieć TCP/IP) serwerami przemysłowej bazy danych
- Możliwość kreślenia wykresów/trendów:
	- o Kreślenie wykresów historycznych jednej lub wielu zmiennych z możliwością:
		- wyboru dowolnego zakresu czasowego
		- korzystania z predefiniowanych zakresów czasowych
	- o Kreślenie wykresów bieżących: jednej lub wielu zmiennych z możliwością:
		- definiowania częstotliwości odświeżania.
		- modyfikacji kolorów pisaków.
	- o Możliwość zapisywania szablonów wykresów.
	- o Szerokie możliwości manipulowania skalą wykresów, w tym: autoskalowanie wszystkich kreślonych parametrów, możliwość indywidualnej zmiany skali, przesuwanie wykresu góra/dół, możliwość prezentacji kreślonych zmiennych na wykresie w postaci stosu (jedna pod drugą)
	- o Możliwość otwarcia jednocześnie wielu okien programu z różnymi wykresami
	- o Możliwość zapisywania na wykresach notatek (przechowywanych w przemysłowej bazie danych) i wykorzystywanych do późniejszego raportowania
	- o Możliwość publikacji wykresu na przemysłowym serwerze raportów WWW
	- o Możliwość osadzenia obiektu do kreślenia trendów w postaci kontrolki ActiveX w środowisku obsługującym obiekty ActiveX.
- Interfejs użytkownika programu umożliwiającego tworzenie raportów w postaci tabelarycznej
	- o Możliwość tworzenia skomplikowanych zapytań bez znajomości języka SQL
	- o Możliwość osadzenia obiektu w postaci kontrolki ActiveX w środowisku obsługującym obiekty ActiveX,
- Pobieranie danych bieżących i historycznych (z dowolnego okresu) do arkusza Excel,
- Możliwość osadzania bezpośrednich zapytań do bazy danych w arkuszu Excel
- Wykonywanie analiz czasowych, X-Y, zależności (korelacji) pomiędzy różnymi parametrami analogowymi, analogowymi i dwustanowymi,
- Możliwość publikacji arkusza na przemysłowym serwerze raportów WWW
- Dodatkowe menu rozszerzające funkcjonalność program Microsoft Word pozwalające na tworzenie raportów w postaci tabelarycznej,
	- o Pobieranie danych bieżących i historycznych (z dowolnego okresu) do arkusza,
	- o Możliwość zapisywania szablonów raportów jako szablonów programu Word
	- o Możliwość osadzania bezpośrednich zapytań do bazy danych w szablonie dokumentu Worda
	- o Możliwość publikacji dokumentu na przemysłowym serwerze raportów WWW
- System raportowania na stronach WWW
	- o Możliwość uruchomienia serwera raportów WWW wspierającego publikowanie trendów, zapytań bezpośrednich do bazy, raportów z programów Word i Excel
	- o Serwer raportów powinien wspierać raporty statyczne jak i dynamiczne. Raporty dynamiczne umożliwiają użytkownikowi utworzenie poprzez strony WWW raportu czy wykresu zawierającego bieżące wartości (np. dzisiejszy raport produkcji). Zawartość raportów statycznych nie może być zmieniona po opublikowaniu ich na serwerze raportów.
	- o Możliwość generowania raportów dynamicznych na żądanie lub automatycznie co zadany interwał czasowy.
- Karta systemu wsparcia technicznego, uprawniająca do pełnego wsparcia telefonicznego i internetowego, przez czas co najmniej 1 roku.
- Podręczniki w języku polskim;
- Autoryzowane szkolenia na terenie Polski.

### **Wymagania stawiane do opracowania systemu wizualizacji i archiwizacji**

- Graficznie należy wyrysować układ technologiczny zawierający wszystkie urządzenia biorące udział w procesie.
- Rysunek graficzny powinien być zatwierdzony przez przedstawiciela inwestora
- Należy się spodziewać odzwierciedlenia stanów urządzeń poprzez zmienioną sygnalizację świetlną, a w przypadku stanów mających wpływ na proces także dźwiękowy
- przebiegi ciągłe z czujników mają być wyświetlane online, a także archiwizowane w formie wykresów
- Lista sygnałów które mają być archiwizowane należy przekazać do akceptacji. Ilość wymaganych sygnałów będzie wybrana na bazie sygnałów doprowadzonych jak również doświadczeń firmy wykonującej wizualizację.

### <span id="page-18-0"></span>**III Instalacje elektryczne**

Należy wykonać nową instalację urządzeń technologicznych, oświetlenia wewnętrznego i zewnętrznego oraz elektroenergetyczną w budynku stacji SUW zgodnie z rysunkami.

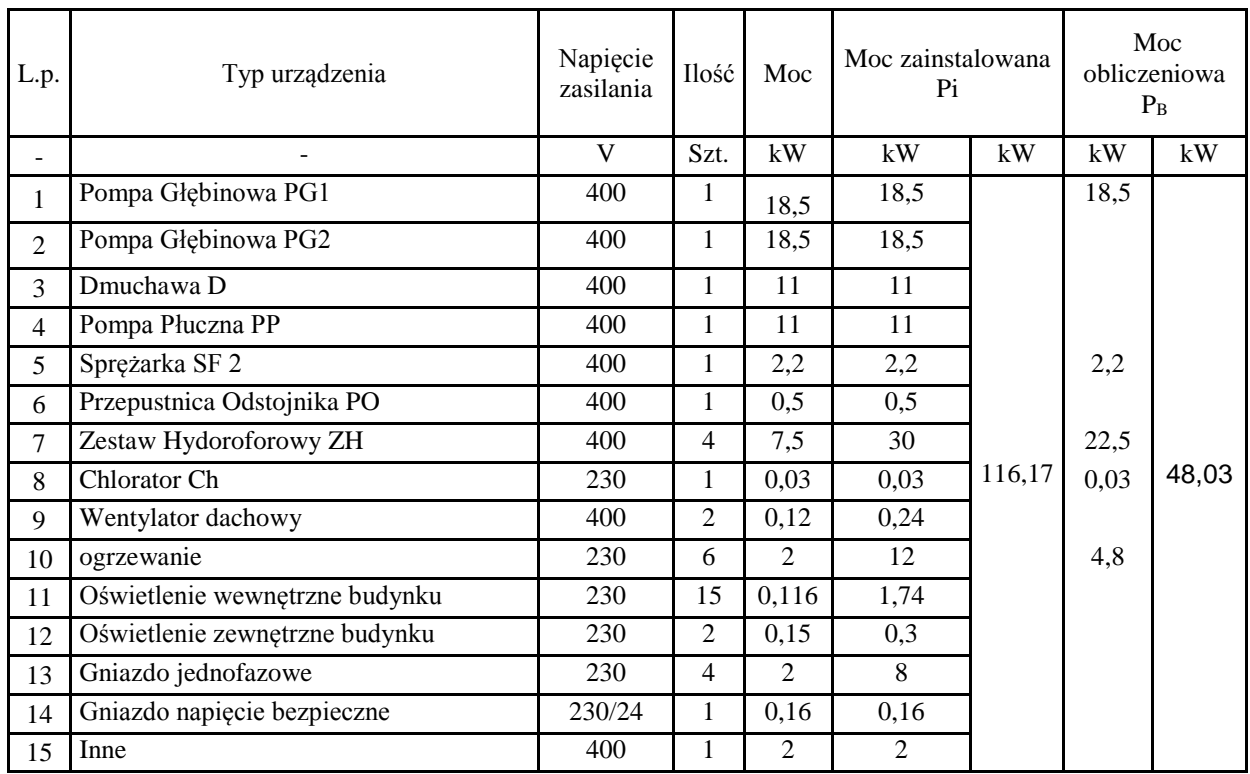

## <span id="page-18-1"></span>*1. Zestawienie mocy urządzeń technologicznych*

Moc zainstalowana  $P_i = 116.17$  kW

Moc szczytowo-obliczeniowa  $P_B=48.03$  kW

Prąd szczytowo-obliczeniowy I<sub>B</sub>= 104,39 A

# <span id="page-18-2"></span>*2. Instalacja elektryczna urządzeń technologicznych*

Instalację elektroenergetyczną prowadzić w korytach z 200x60x1,0mm. Koryta montować nad oknami do stropu lub do ściany. Natomiast odejścia do urządzeń prowadzić na drabinkach 200x50mm lub w korytkach z PVC koloru białego o wymiarach 90x60mm lub 40x40mm w zależności od ilości przewodów w nich prowadzonych.

W pozostałych pomieszczeniach prowadzić w korytkach z PVC koloru białego 40x40mm

W Tabeli 1 pt. "Zestawienie przewodów i kabli" zestawiono przewody, które należy ułożyć między rozdzielnicami, a urządzeniami. Tabela zawiera typ przewodu jego przewidywaną długość oraz początek i koniec. Natomiast rysunek E2 pt: "Plan instalacji elektrycznych, oświetlenia i urządzeń" pokazuje lokalizację urządzeń układu technologicznego oraz trasy koryt kablowych.

# <span id="page-18-3"></span>*3. Instalacja oświetlenia wewnętrznego*

W projektowanym budynku należy wykonać nową instalację przewodami YdY 3x1,5mm2, o napięciu znamionowym izolacji 750V zasiloną z rozdzielni RG. Instalację prowadzić natynkowo w rurkach osłonowych lub korytach PVC, a na hali w korytach kablowych. Odejścia kabli z koryta do każdej lampy prowadzić w rurkach instalacyjnych lub peszlach. Oprawy wykonane są w I klasie ochronności, tzn. z zaciskami PE. Rozmieszczenie opraw pokazano na rysunku E2 pt: "Plan instalacji elektrycznych, oświetlenia i urządzeń".

Oprawy wykonane są w I klasie ochronności, tzn. z zaciskami PE.

Opisy obwodów nanieść na dokumentacji powykonawczo.

## <span id="page-19-0"></span>*4. Instalacja gniazd jednofazowych i siłowych*

W projektowanym budynku należy wykonać nową instalację natynkową. Instalację gniazd zaprojektowano przewodami YdY 3x2,5mm2 dla gniazd jednofazowych, YdYżo 5x2,5mm2 dla gniazd siłowych oraz YdY 2x2,5mm<sup>2</sup> dla gniazd napięcia bezpiecznego (24VDC) o napięciu znamionowym izolacji 750V instalacja nad tynkowa. Plan rozmieszczenia gniazd przedstawiono na rysunku E2 pt: "Plan instalacji elektrycznych, oświetlenia i urządzeń". Opisy obwodów nanieść na dokumentacji powykonawczo. Całość instalacji zostanie wykonana zgodnie z normą PN-IEC-60364.

### <span id="page-19-1"></span>*5. Instalacja wyrównawcza*

Do połączenia wyrównawczego należy przyłączyć: ramę zestawu hydroforowego, zbiorniki filtrów obudowy rozdzielnic, konstrukcje, instalacje rurowe, oraz punkt rozdziału przewodu neutralnoochronnego PEN na przewód ochronny PE i neutralny N. Połączenia wyrównawcze wykonać bednarką FeZn 25x4mm2 oraz przewodem LgYżo lx16mm<sup>2</sup> . Rezystancja uziomu nie powinna przekroczyć 10. Szynę połączeń wyrównawczych przyłączyć bednarką ocynkowaną 30x4mm do istniejącego uziomu otokowego. W przypadku kiedy to po odkopaniu stan uziomu otokowego będzie zły (skorodowany) należy dodatkowo zastosować uziomy pionowe.

Plan prowadzenia połączeń wyrównawczych pokazany jest na rysunku E2 pt: "Plan instalacji elektrycznych, oświetlenia i urządzeń"

### <span id="page-19-2"></span>*6. Instalacja odgromowa*

### **Budynek SUW**

Należy wykonać zwody poziome z drutu stalowego ocynkowanego FeZn  $\phi$  8mm, którą należy przyłączyć do instalacji uziemiającej. Jako zwody pionowe budynku SUW zastosować drut stalowy ocynkowany FeZn 8mm. Wszystkie przewodzące elementy takie jak drabinka rynny należy połączyć. Do mocowania zwodów należy stosować uchwyty. Przy zastosowaniu wsporników naruszających szczelność pokrycia dachowego po ich zamocowaniu należy uszczelnić miejsca zainstalowania. Przewody odprowadzające z drutu stalowego ocynkowanego FeZn  $\phi$  8mm należy prowadzić w rurce grubościennej z PVC które będzie umieszczone w przyszłości pod ociepleniem. Rurkę mocować przy użyciu znormalizowanych wsporników odstępowych. Między przewodem odprowadzającym, a uziemiającym należy zainstalować zacisk probierczy (złącze kontrolne, lub połączenie spawane). Znormalizowane zaciski probiercze powinny mieć, co najmniej dwie śruby zaciskowe. Część naziemną przewodów uziemiających należy chronić przed uszkodzeniem mechanicznym w rurze osłonowej pod ociepleniem, natomiast złącza kontrolne powinny być umieszczone w odpowiednich skrzynkach dostępnych na rynku. Wokół budynku SUW wykonać uziom otokowy na głębokości 0,6m w odległości 1m od budynku. Wartość rezystancji nie może przekroczyć  $10\Omega$ .

Plan instalacji odgromowej budynku pokazany jest na rysunku E3 pt: Instalacja odgromowa i uziemiająca budynku"

## <span id="page-19-3"></span>*7. Prowadzenie kabli zewnętrznych*

Przewody w ziemi układać w rowach kablowych o głębokości 0,8m na 10-cio centymetrowej podsypce z piasku, następnie ułożone przewody należy zasypać warstwą piasku o grubości 10cm i warstwą gruntu rodzimego bez kamieni o grubości co najmniej 20cm i przykryć folią koloru niebieskiego wzdłuż całej trasy przewodów. Folia z tworzywa sztucznego powinna mieć grubość co najmniej 0,5mm i szerokość taką , aby przykrywała ułożone przewody. Przy układaniu przewodów

należy je zginać tylko w przypadku koniecznym, przy czym promień zgięcia powinien być możliwie duży i nie mniejszy niż 10-krotna zewnętrzna średnica przewodu.

Przewody przy wprowadzaniu do budynku należy zabezpieczyć przed uszkodzeniami mechanicznymi wmurowaną osłoną. Osłony ułożyć ze spadkiem na zewnątrz budynku. Wprowadzając przewody do budynku, należy na zewnątrz pozostawić ich zapas w postaci pętli ułożonej w ziemi. Po wciągnięciu przewodów do wnętrza budynku przez rury, oba końce rur należy uszczelnić, aby zapobiec przedostawaniu się wody do wnętrza budynku. Dotyczy to kabli sterowniczych do odstojnika i zbiornika wody. Kable układać w sposób niekolidujący z pozostałymi instalacjami, a w miejscach kolizji zabezpieczyć przy pomocy rur osłonowych. Lokalizacja miejsc występowania kolizji i konieczności zastosowania rur osłonowych pokazana na rysunku Rys.E1: "Plan instalacji elektrycznych zewnętrznych" Mapa w skali 1:200 dostępna u inwestora.

Dokonać inwentaryzacji geodezyjnej w skali 1:200 na starej mapie która zostanie przekazana wykonawcy przez inwestora. Należy ją zamieścić w dokumentacji powykonawczej.

<span id="page-20-0"></span>Po zakończonych robotach montażowych, przywrócić nawierzchnię do stanu pierwotnego.

### *8. Zbiorniki zapasu wody Z*

W zbiorniku należy zainstalować sondę hydrostatyczną z przewodem fabrycznym podłączonym do rozdzielni RZS-T, oraz sygnalizatora pływakowego do RZS-ZH poprzez skrzynkę przyłączeniową SP-Z1, SP-Z2 . Stosować materiały równoważne pod względem jakości i zatwierdzone.

W zbiorniku przy włazie należy zainstalować Skrzynkę Pośredniczącą wykonaną z tworzywa sztucznego o stopniu ochrony IP 65 i wymiarach 270x180x170mm ze złączkami 4mm<sup>2</sup> 7szt każda odporną na działanie UV i należy ją oznaczyć napisem SP-Z1 i SP-Z2.

## <span id="page-20-1"></span>*9. Ujęcia wody SW*

W ujęciach studni pomp głębinowych PG4, PG5 projektuje się obudowy typu Lange które posiadają skrzynki przyłączeniowe o stopniu ochrony IP 65 ze złączkami w środku, należy ją oznaczyć napisem SP-PG4, SP-PG5. Wprowadzić do niej kabel od pompy i kabel zasilający. Należy wprowadzić przewód od pompy głębinowej. Trasa kablowa pokazana jest na rysunku E1: "Plan instalacji elektrycznych zewnętrznych".

### <span id="page-20-2"></span>*10.Odstojnik popłuczyn*

Obok zbiornika popłuczyn zamontować Skrzynkę Pośredniczącą SP-O, do której należy przyłączyć kabel zasilający przepustnicy PO oraz sondę hydrostatyczną. Zgodnie z Tabelą 1 pt. "Zestawienie przewodów i kabli". Dobrano obudowę ART.-55 produkcji Uriarte Polska wykonaną z tłoczywa poliestrowo-szklanego termoutwardzalnego IP44 w kolorze RAL 7035 o wymiarach 500x500x300mm z fundamentem F1-500 ze złączkami 10mm2 - 4szt 4mm2 - 3szt w środku, należy ją oznaczyć napisem SP-PO. Schemat połączeń projektowanej skrzynki pośredniczącej, przedstawiony jest w rozdzielni RZS-T.

## <span id="page-20-3"></span>*11.Ochrona przeciwporażeniowa*

Jako dodatkową ochronę zastosowano szybkie wyłączenie uszkodzonego obwodu poprzez:

- wyłączniki silnikowe z wyzwalaczami zwarciowymi bezzwłocznymi;
- dobór wielkości zabezpieczeń dla poszczególnych odbiorów;
- wyłącznik różnicowo-prądowy;
- połączenia wyrównawcze;

Nastawy zabezpieczeń zwarciowych i przeciążeniowych należy nastawić w czasie prac rozruchowych, uwzględniając faktyczne warunki rozruchu silnika pomp.

Skuteczność ochrony przeciwporażeniowej potwierdzić pomiarami po zakończeniu prac montażowych i przekazać protokoły użytkownikowi PN-IEC-60364-4-41.

# <span id="page-21-0"></span>*12.System Sygnalizacji Włamania i Napadu SSWiN*

Obiekt zabezpieczony jest przed włamaniem poprzez centralę alarmową INTEGRA 32 produkcji Satel, do której przyłączone są czujki podczerwieni PIR Aqua Plus oraz manipulatory INT-KLCD-GR.

Poniżej zestawiono elementy systemu:

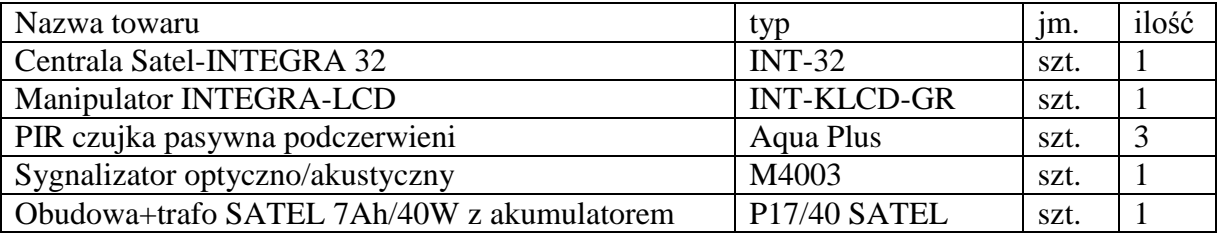

Od inwestora zależy czy na obiekcie będzie firma ochroniarska. Jeżeli będzie firma ochroniarska centrala alarmowa będzie połączona z modemem firmy ochroniarskiej. Ponadto należy przyłączyć centralę alarmową do sterownika w rozdzielni RT Który dodatkowo będzie wysyłać komunikat do użytkownika poprzez modem GPRS/GSM o sabotażach, włamaniach i awariach systemu alarmowego. Rozmieszczenie elementów systemu przedstawia rysunku E2 pt: "Plan instalacji elektrycznych, oświetlenia i urządzeń".

## <span id="page-21-1"></span>*13.Uwagi końcowe*

Całość instalacji elektrycznej należy wykonać zgodnie z "warunkami technicznymi wykonania i odbioru robót budowlano-montażowych tom V – Instalacje elektryczne".

<span id="page-22-0"></span>**IV Rysunki**

- <span id="page-22-1"></span>*Rys. E1 Plan instalacji elektrycznych zewnętrznych*
- <span id="page-22-2"></span>*Rys. E2.1 Plan instalacji elektrycznych, oświetlenia i urządzeń*
- <span id="page-22-3"></span>*Rys. E2.2 Plan instalacji elektrycznych, oświetlenia i urządzeń*
- <span id="page-22-4"></span>*Rys. E3 Instalacja odgromowa i uziemiająca budynku*
- <span id="page-22-5"></span>*Rys. E4 Rozdzielnica Główna RG*
- <span id="page-22-6"></span>*Rys. E5 Rozdzielnica Zasilająco Sterownicza Technologii RZS-T*
- <span id="page-22-7"></span>*Rys. E6 Rozdzielnica Zasilająco Sterownicza Zestawu Hydroforowego RZS-ZH*
- <span id="page-22-8"></span>*Rys. E7 Instalacja odgromowa budynku*
- <span id="page-22-9"></span>*Rys. E8 Instalacja odgromowa zbiorników*

### <span id="page-23-0"></span>**V Tabele**

<span id="page-23-1"></span>*Tabela 1 pt. "Zestawienie przewodów i kabli".*

<span id="page-23-2"></span>*Tabela 2 pt. "Zestawienie materiałów RG".*

<span id="page-23-3"></span>*Tabela 3 pt. "Zestawienie materiałów RZS-T".*

<span id="page-23-4"></span>*Tabela 4 pt. "Zestawienie materiałów RZS-ZH".*

<span id="page-24-0"></span>**VI Obliczenia**

<span id="page-24-1"></span>*Obliczenia obciążalności przewodów*

<span id="page-24-2"></span>*Obliczenia dopuszczalnych spadków napięć*

<span id="page-25-0"></span>**VII Załączniki**

<span id="page-25-1"></span>*Karta katalogowa agregatu DE88*